**Photoshop 2021 (Version 22.4.1) HACK For PC [March-2022]**

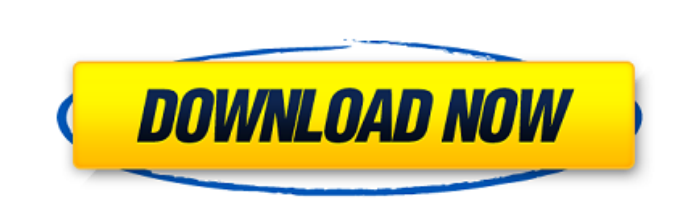

**Photoshop 2021 (Version 22.4.1) Crack+ Full Product Key Download**

Note Grabbing an object in the Create New Image workspace won't let you apply the same crop and pattern settings that were applied to the original photo. When you use the Grab and Move tool, any special settings—like Custom, Patterns, Crop Guides, Effects, or Layers—are ignored. Instead, the tool simply rearranges the image's existing settings. Figure 2-1. This large image, which measures 8 inches by 4 inches, is composed of

**Photoshop 2021 (Version 22.4.1) Crack For PC (Final 2022)**

It is straightforward, very reliable and a very old program. Based on a Photoshop interface, this program is easy to use, attractive and stable. 2 Essential Photoshop Tools That Are Missing from the Mac App So today I'll take a look at the fact that both applications of Photoshop contain a few tools that Mac users also can't use, and I will now describe why the Mac version of Photoshop lacks those features. In the picture above, you can see an icon that isn't there on the Mac version of Photoshop. I found this by removing the program from my dock and launching it through the System Preferences. The color picker is very useful, but the Mac version of Photoshop does not offer one. I believe this is because it isn't used that often. In the Photoshop Editor, you can use the all-important Lasso tool, which is the same as the Magic Wand tool in the Mac version. If you save a selection, you can apply an additional effect to it. You can also use the Brush tool. With it, you can paint on top of your picture. Of course, you can also use this tool to paint in your image. I suspect that this tool is most often used to create or correct an image but not for the creation of images. The Mac version of Photoshop does not include an eraser tool. If you would like to get rid of an object or area, you have to manually erase it. This is because it isn't needed much. The most common case is if you want to remove an area of your image where you deleted something. The Save for Web and Devices option is there. If you don't have the Mac version of Photoshop, you can download Photoshop Elements. Not available as Mac App Free to use Not compatible with Windows 10 Image editing Depending on the version, allows you to edit up to 8.0MP and RAW images. The application has a basic editing structure which is not adapted to professional usage. The interface is very simple and functions are clearly labelled. The Mac version lacks almost all of the advanced tools of the professional version and, despite the vast number of image types, is far from complete. Design, web and animation Allows you to edit various types of images, such as photos, vector graphics, GIF, PNG, JPG and RAW

## 388ed7b0c7

Q: How to make InterfaceWithMemory visible? I am writing a polyglot game with various languages where I defined an interface with memory: interface with memory (private) memory contents  $\mathcal{Q}$  (ref) (public)  $\mathcal{Q}$  (readonly) memory contents The point is that I can use this interface for whatever language I want. In my game I want to synchronize on the "ref" and "readonly" properties, but the problem is that for the interface, the properties are private, which means I have to expose them through class MemoryFlavour : Memory { public: Memory: ref ref @ { ... } Memory::readonly int  $\mathcal{Q}\ \{\dots\}$  private:  $\dots$  } Which is not nice. So, my question is: What am I missing to make this interface visible when I use it? I tried creating the interface with memory as interface with memory : public IInterfaceWithMemory { // members } but that gives me an error. A: It's probably not exposing them as readonly because they are not public, you need to change that. Interface members must be public. As a solution to the problems arising from high price of fuel and reduction of efficiency of automobiles, vehicles such as hybrid cars and electric cars which run on both a motor and an engine have been under development. When a hybrid car runs on both a motor and an engine, the power of the motor is used as a power source for running the car or as a power source for generating electricity through regenerative braking, and the power of the engine is used as a power source for running the car or as a power source for charging the battery. As an example of a hybrid car, a hybrid car may be configured to use only a motor as a power source for running the car while charging a battery through regenerative braking when the hybrid car is traveling downhill to make the motor and a battery potential as high as that during normal travel when the hybrid car travels at constant speed.Q: Fatal error: Uncaught ArgumentCountError: Too few arguments to function User::\_\_construct() I am new

**What's New in the?**

Q: Simulating load from DB by looping through a list I have a list of weights that I am loading into a form field by looping through the list. The problem is that my code updates everytime a request is made even when the request's query parameters don't change. Something like so: foreach(\$weights as \$weight) { \$this->input->post('weight\_data', \$weight); } How can I simulate the load of the weights form field only once with the currently loaded parameters? I do not want to hit the DB each time a request is made but only once with the currently loaded parameters. I've seen that php offers the \$\_SESSION but I cannot see how I can use it here. A: Create a sub array of \$weights. Then, in your loop, loop through your sub array instead of your original list, and set the values to be null or whatever you want. foreach(\$weights as \$id=>\$weight) { \$sub\_weights[] = array('id'=>\$id, 'weight'=>\$weight); } //In your controller if(!empty(\$\_POST)){ foreach(\$sub\_weights as \$id=>\$weight){ if(\$weight) \$this->input->post('weight\_data['.\$id.']', \$weight); else \$this->input->post('weight\_data['.\$id.']', null); } } If you want the weights to save, you can just set it right away, as that saves right away, not on your next request. EDIT:: if(!empty(\$\_POST)){ foreach(\$sub\_weights as \$id=>\$weight) { \$this->input->post('weight\_data', \$weight); } } This will disable any of the previous weights if its value is null, as the input will only save the last one. If this isn't the desired result, you will have to write a function

Minimum: OS: Windows XP SP2 Processor: 1.6Ghz Processor RAM: 256MB RAM Graphics: 256MB Graphics RAM or DirectX 9 compatible. DirectX: 9.0 compatible video card with 256MB of video RAM Hard Drive: 5.0GB hard drive space required Recommended: OS: Windows Vista, Windows 7, Windows 8 Processor: 3.0Ghz Processor

## Related links:

<https://frostinealps.com/photoshop-2022-version-23-4-1-activation/> <https://bluesteel.ie/2022/07/05/adobe-photoshop-2022-version-23-0-1-crack-serial-number-2022-new/> [https://www.merexpression.com/upload/files/2022/07/lCzmGQepIC5jR8Jfn68e\\_05\\_182346b8d1446506896235804b5f0b77\\_file.pdf](https://www.merexpression.com/upload/files/2022/07/lCzmGQepIC5jR8Jfn68e_05_182346b8d1446506896235804b5f0b77_file.pdf) <http://pahalsi.yolasite.com/resources/Adobe-Photoshop-2022-Version-2301-Crack-With-Serial-Number--Final-2022.pdf> <http://ourwebsitetest.es/2022/07/05/adobe-photoshop-2021-version-22-2-crack-with-serial-number-free-download/> <https://ninja-hub.com/photoshop-2022-version-23-1-crack-keygen-for-lifetime-latest-2022/> <https://www.ala.org/rt/system/files/webform/geocha933.pdf> <https://www.colorado.edu/biochemistry/system/files/webform/photoshop-2021.pdf> [https://www.town.northborough.ma.us/sites/g/files/vyhlif3571/f/uploads/final\\_2022-2023\\_trash\\_recycling\\_calendar\\_and\\_info\\_06.10.2022\\_0.pdf](https://www.town.northborough.ma.us/sites/g/files/vyhlif3571/f/uploads/final_2022-2023_trash_recycling_calendar_and_info_06.10.2022_0.pdf) <https://wanoengineeringsystems.com/adobe-photoshop-2021-version-22-0-1-keygen-only-free-download/> <https://www.scc.ca/en/system/files/webform/committee-applications/gilnerv688.pdf> [https://www.reperiohumancapital.com/system/files/webform/Adobe-Photoshop-2020-version-21\\_6.pdf](https://www.reperiohumancapital.com/system/files/webform/Adobe-Photoshop-2020-version-21_6.pdf) [https://www.trendcorporate.com.au/sites/default/files/webform/Photoshop-2022-Version-2341\\_0.pdf](https://www.trendcorporate.com.au/sites/default/files/webform/Photoshop-2022-Version-2341_0.pdf) <https://eqsport.biz/photoshop-cc-2019-version-20-with-license-key/> [http://www.ndvadvisers.com/wp-content/uploads/2022/07/Adobe\\_Photoshop\\_2021\\_Version\\_2201.pdf](http://www.ndvadvisers.com/wp-content/uploads/2022/07/Adobe_Photoshop_2021_Version_2201.pdf) <https://hoponboardblog.com/2022/07/adobe-photoshop-2021-version-22-1-0-incl-product-key-april-2022/> <http://www.diarioelsoldecusco.com/advert/photoshop-2021-version-22-0-0-keygen-crack-setup-latest-2022/> <https://www.pickupevent.com/photoshop-2021-version-22-4-1-keygen-crack-setup-download/> <http://www.ganfornina-batiment.com/2022/07/05/adobe-photoshop-2022-version-23-2/> <https://camws.org/system/files/webform/vynccop613.pdf> [https://www.tarunno.com/upload/files/2022/07/ZXG4oXxMOluMwSqGSQ7h\\_05\\_182346b8d1446506896235804b5f0b77\\_file.pdf](https://www.tarunno.com/upload/files/2022/07/ZXG4oXxMOluMwSqGSQ7h_05_182346b8d1446506896235804b5f0b77_file.pdf) [https://www.americanwomenorg.com/upload/files/2022/07/ws4CICIWNy84DCj7gLnV\\_05\\_182346b8d1446506896235804b5f0b77\\_file.pdf](https://www.americanwomenorg.com/upload/files/2022/07/ws4CICIWNy84DCj7gLnV_05_182346b8d1446506896235804b5f0b77_file.pdf) [https://rakyatmaluku.id/upload/files/2022/07/4iTCuQiaIpIRlVSsaWZp\\_05\\_c0b9937b5db9a61ddb47933dbb61d6e2\\_file.pdf](https://rakyatmaluku.id/upload/files/2022/07/4iTCuQiaIpIRlVSsaWZp_05_c0b9937b5db9a61ddb47933dbb61d6e2_file.pdf) <http://dragonsecho.com/?p=9409> [https://marketstory360.com/cuchoast/2022/07/Photoshop\\_CS5\\_WinMac\\_Updated\\_2022.pdf](https://marketstory360.com/cuchoast/2022/07/Photoshop_CS5_WinMac_Updated_2022.pdf) [https://www.aberdeenmd.gov/sites/g/files/vyhlif4101/f/uploads/mpia\\_form\\_costs\\_for\\_website\\_2020.pdf](https://www.aberdeenmd.gov/sites/g/files/vyhlif4101/f/uploads/mpia_form_costs_for_website_2020.pdf) <https://www.cameraitacina.com/en/system/files/webform/feedback/emeull790.pdf> <https://9escorts.com/advert/photoshop-2022-version-23-2-license-key-for-windows/> <https://nb-gallery.com/photoshop-2021-version-22-1-1-keygen-torrent-download/> <https://curriculumsquare.org/wp-content/uploads/javoreid.pdf>